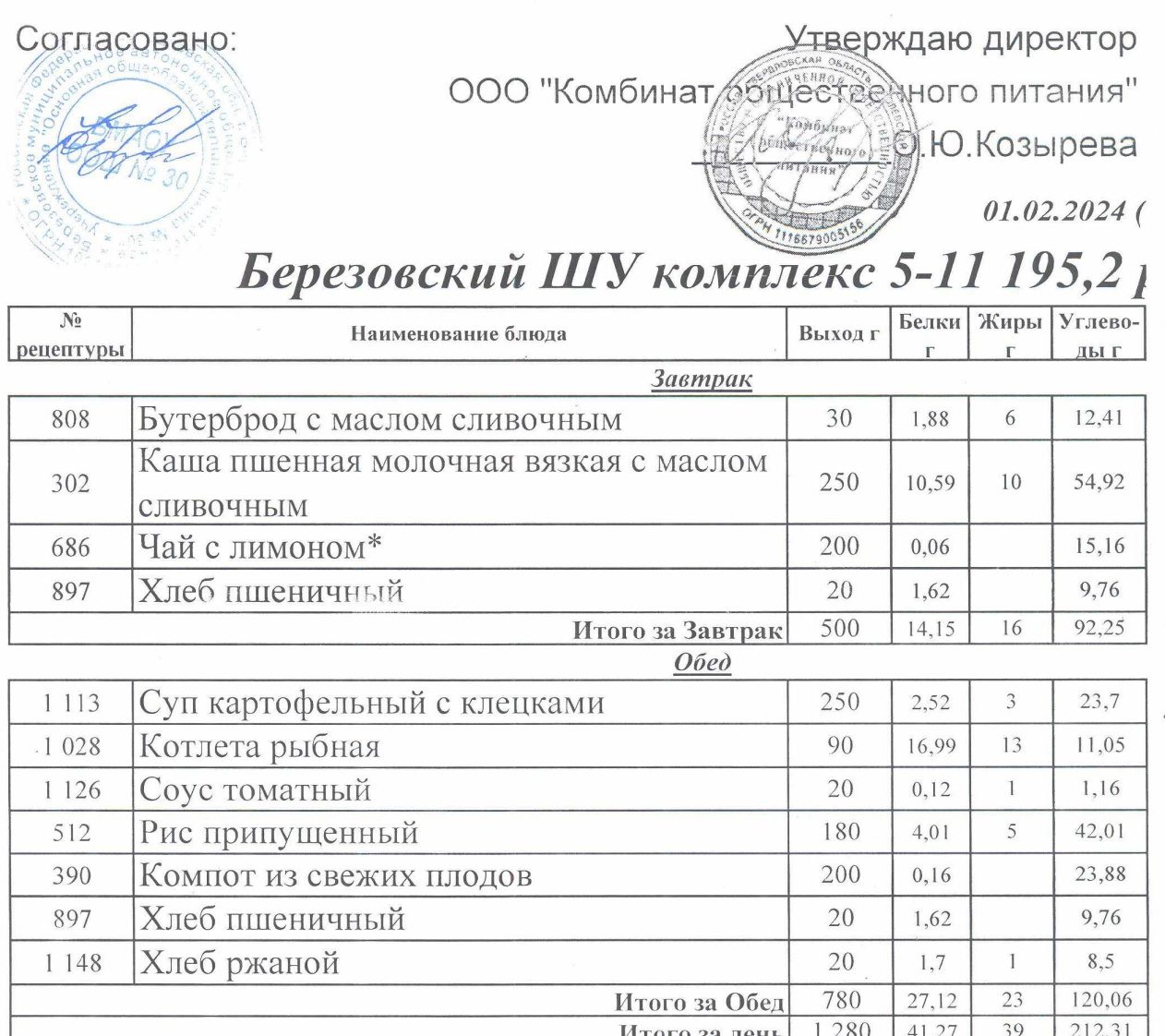

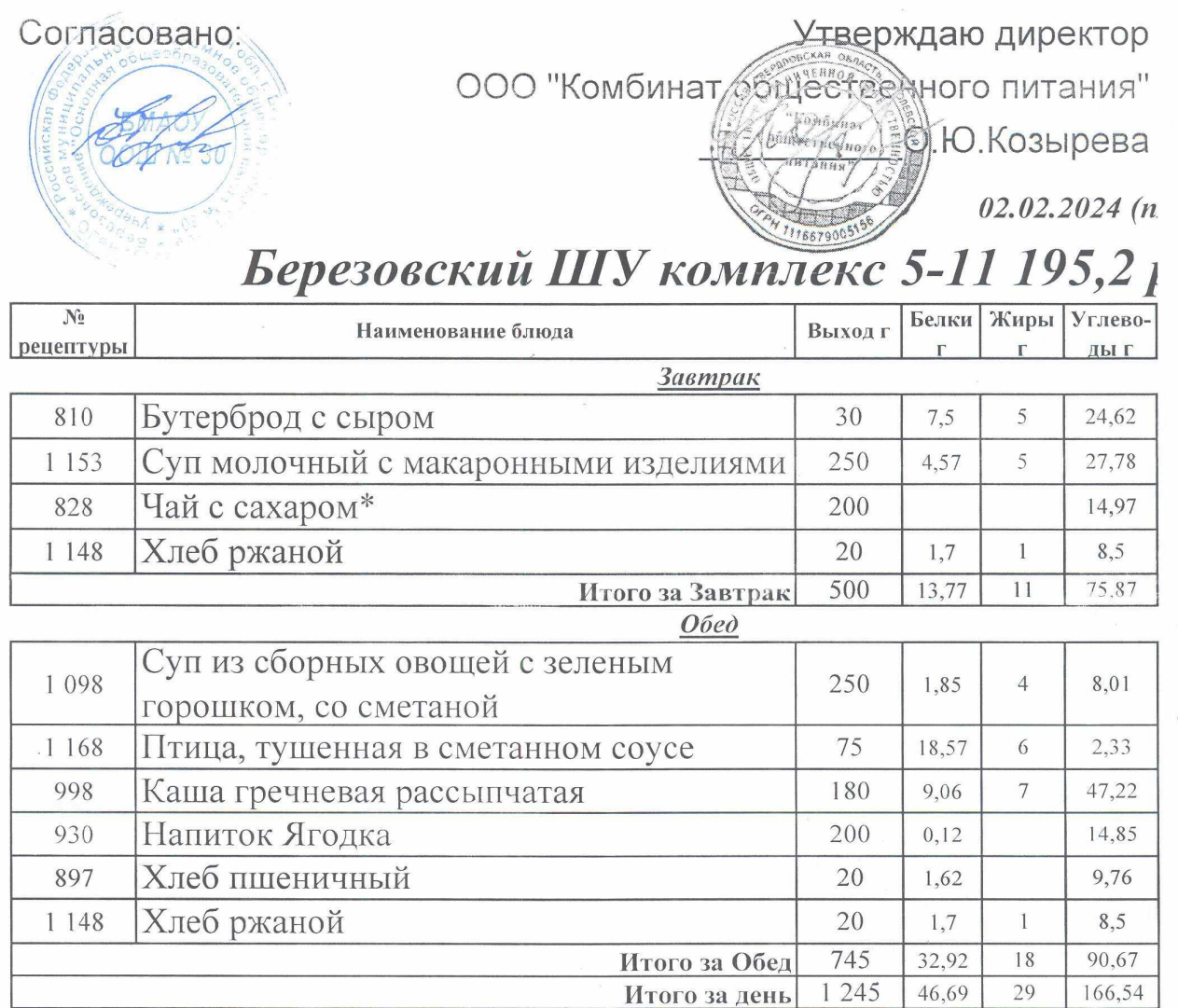

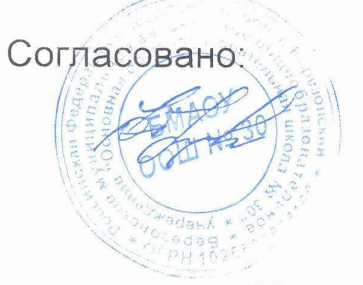

Утверждаю директор

ООО "Комбинат бите стания"

*MANAGER* FO. KO3ЫРЕВА

29.01.2024 (поне

## Березовский ШУ комплекс 5-11 195,21

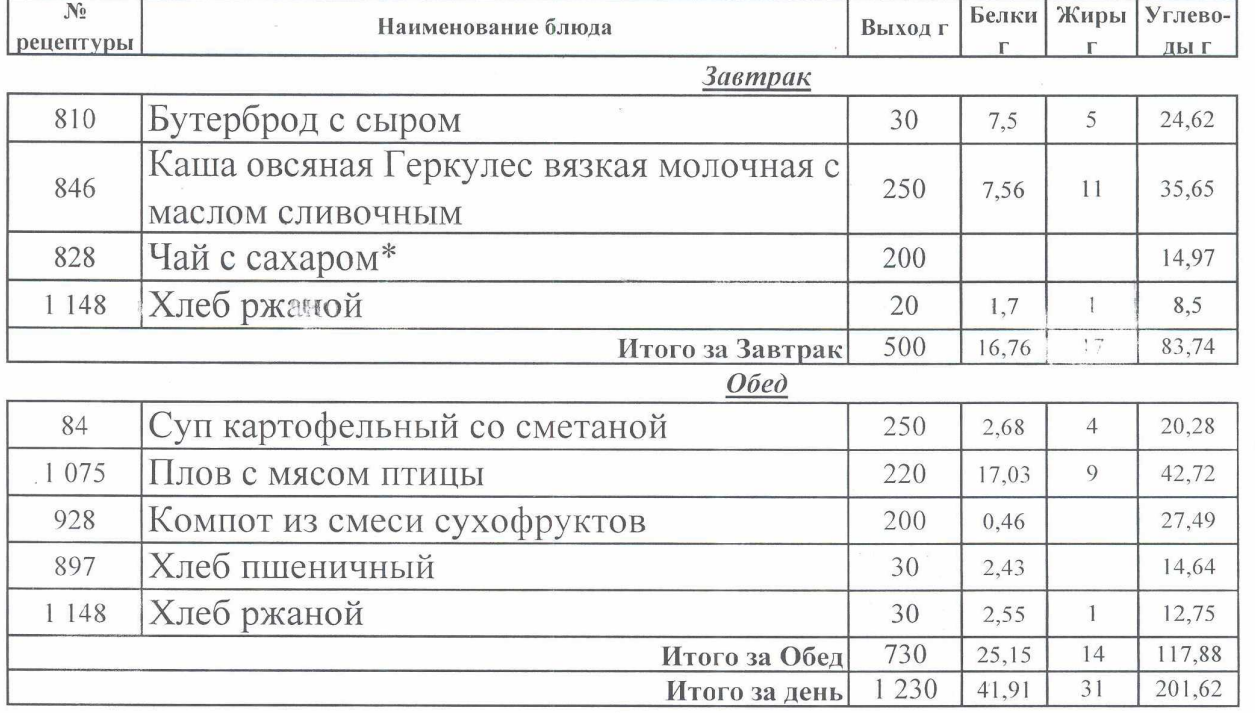

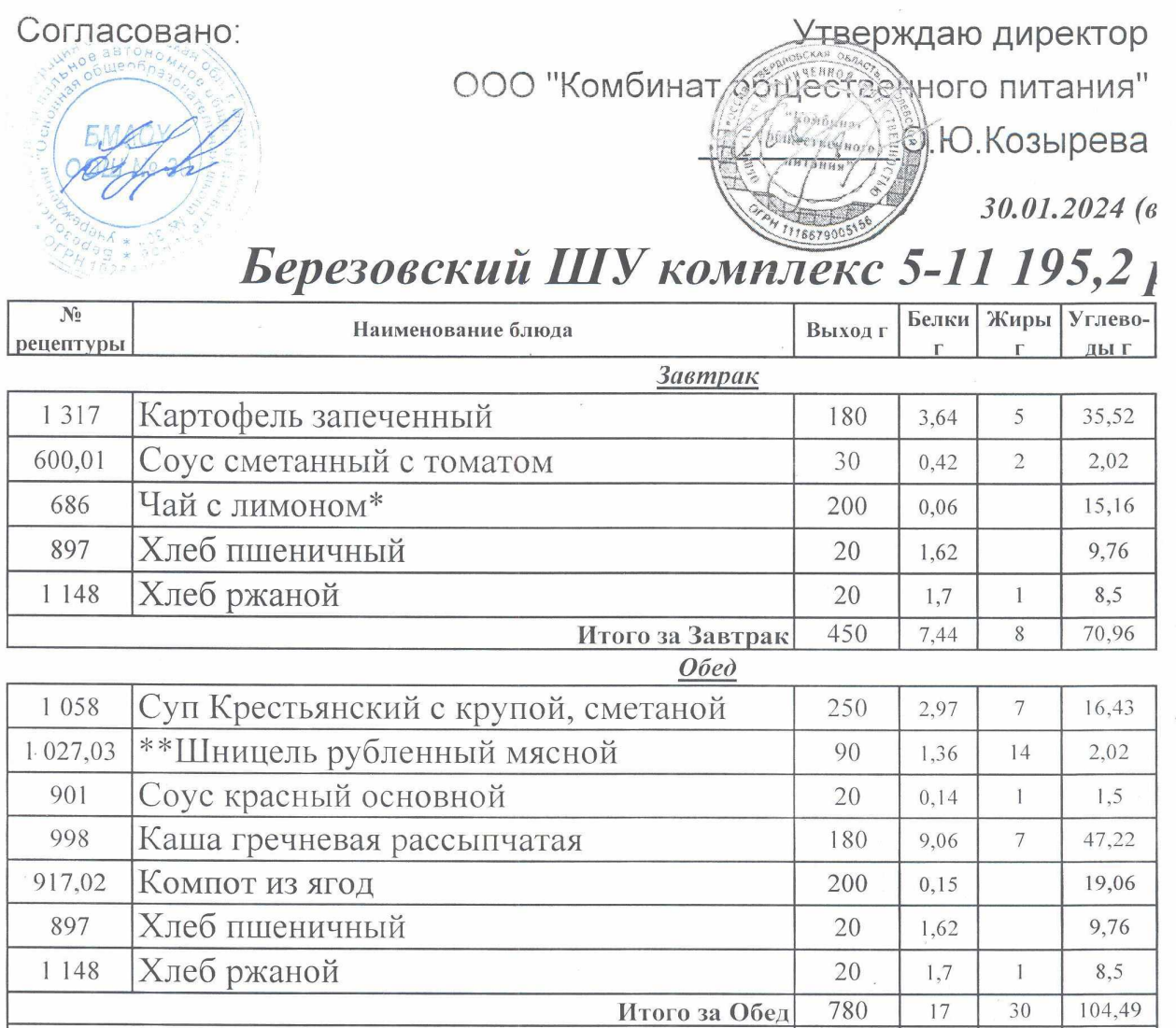

1 2 3 0

Итого за день

24,44

 $\overline{38}$ 

175,45

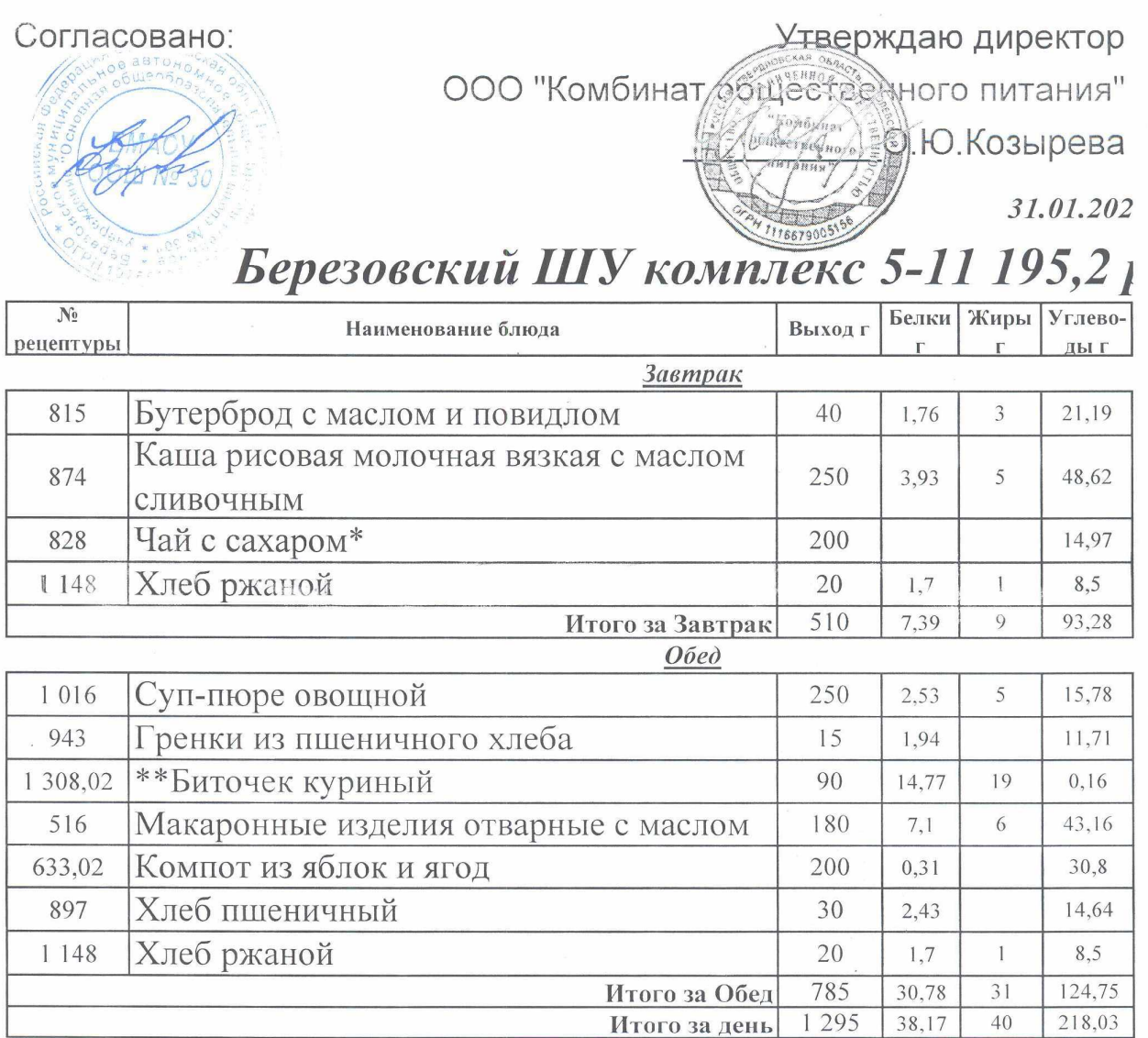